# Introduction to Microsoft Sentinel

June 2022 @directorcia http://about.me/ciaops

### Acronyms

• SIEM – Security Information and Event Management

• SOAR – Security, Orchestration, Automation and Response

# Intelligence vs Information

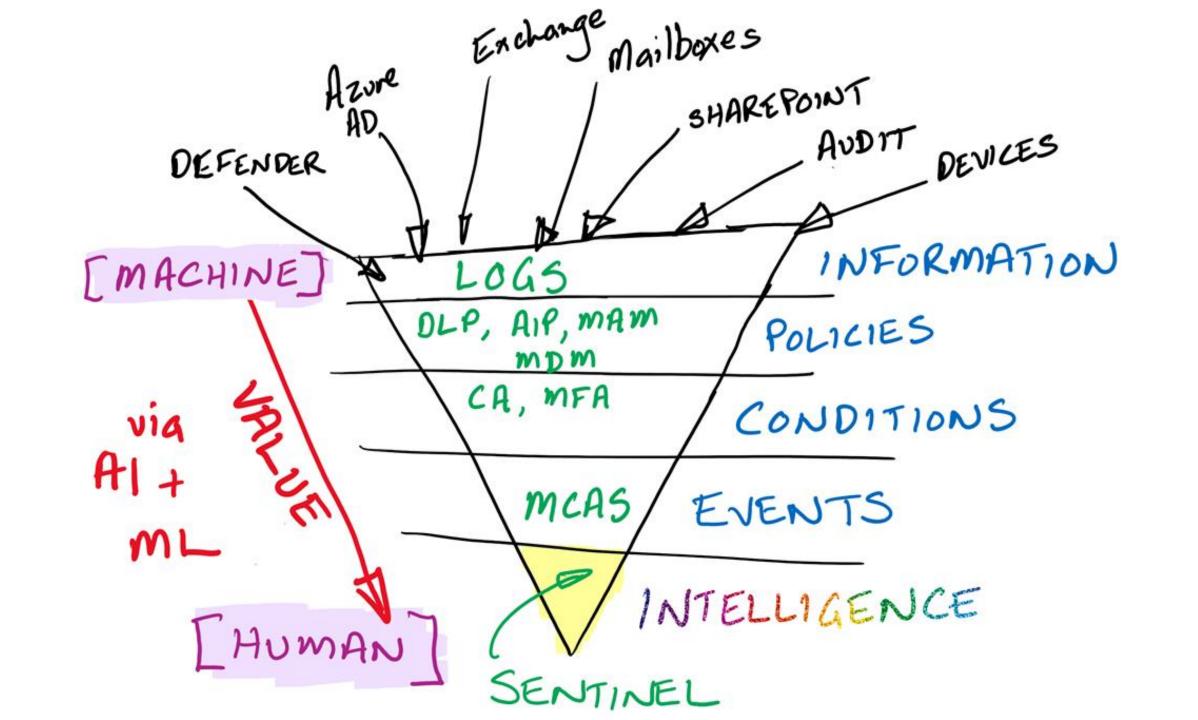

### Introducing Microsoft Sentinel

Cloud-native SIEM for intelligent security analytics for your entire enterprise

Limitless cloud speed and scale

Bring your Office 365 + M365 Alerts for Free

Easy integration with your existing tools

Faster threat protection with AI by your side

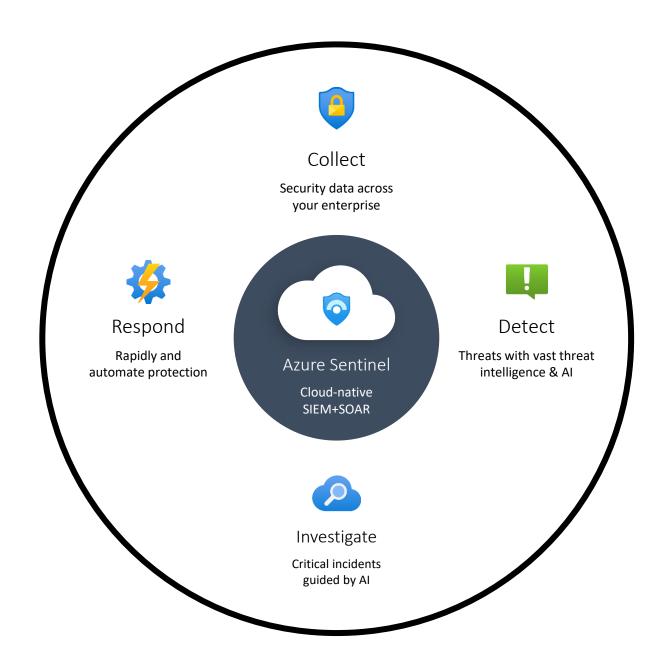

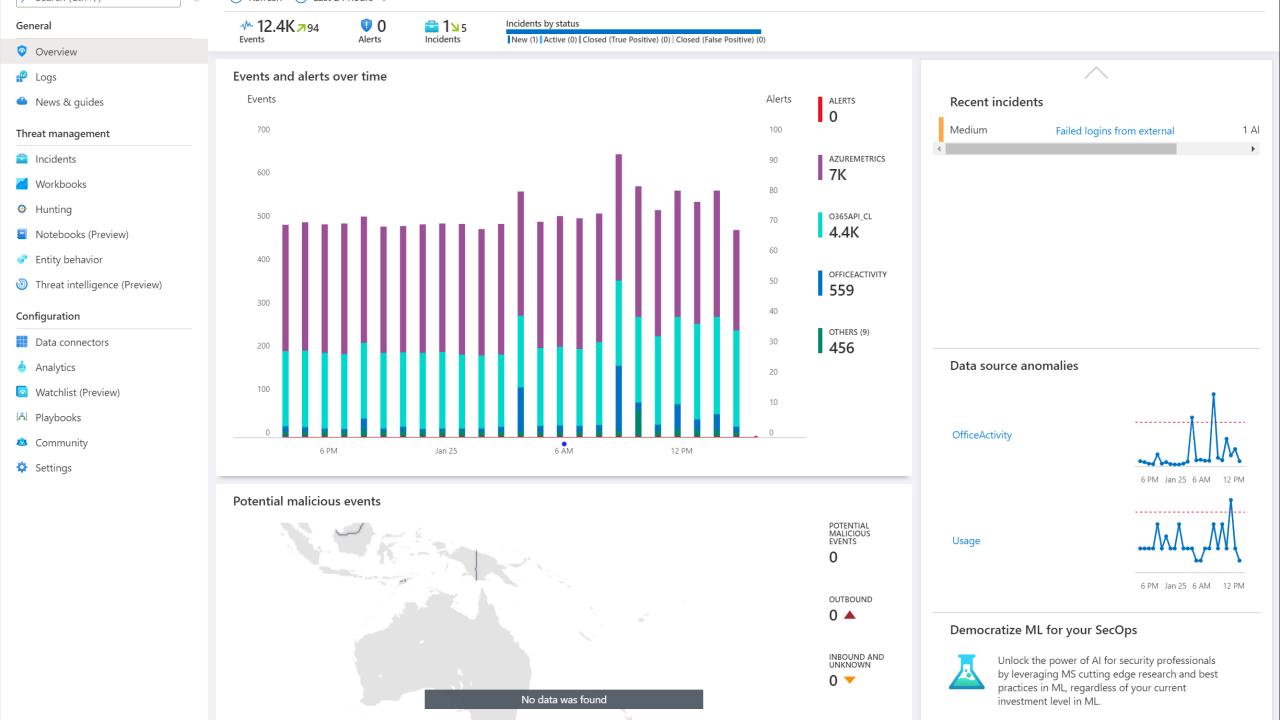

#### Microsoft SENTINEL

### Core capabilities

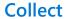

Microsoft Services

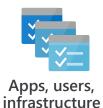

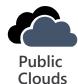

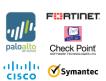

Security solutions

Analyze & detect threats

Machine learning,

**UEBA** 

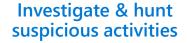

**Automate &** orchestrate response

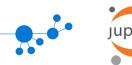

Interactive Attack Visualization,

**Azure Notebooks** 

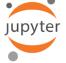

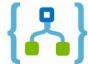

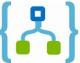

**Playbooks** 

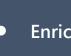

**Enrichment with Intelligence (Geo location, IP Reputation)** 

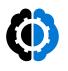

**Data Ingestion** 

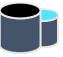

**Data Repository** 

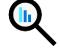

Data Search

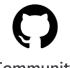

**Azure Monitor** (log analytics)

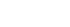

Integrate

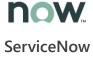

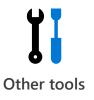

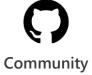

### What is Microsoft Sentinel?

No infrastructure costs, Only *pay for what you* use

Predictable Billing with capacity reservations

*Flexible model*, no annual commitments

Free ingestion for O365 Audit Logs, Azure Activity Logs and M365 Security Alerts

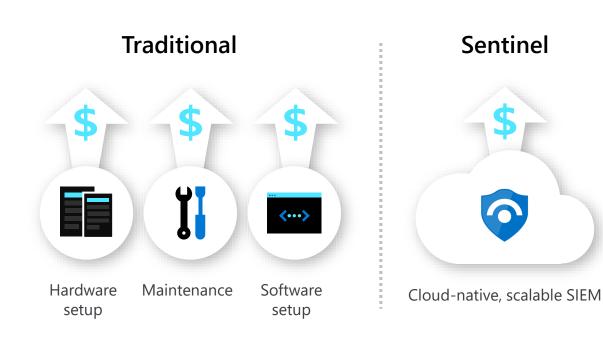

### And how it plays into the larger story...

Pre-wired integration with Microsoft solutions

**Connectors** for many partner solutions

Standard log format support for all sources

Proven log platform with more than 10 petabytes of daily ingestion

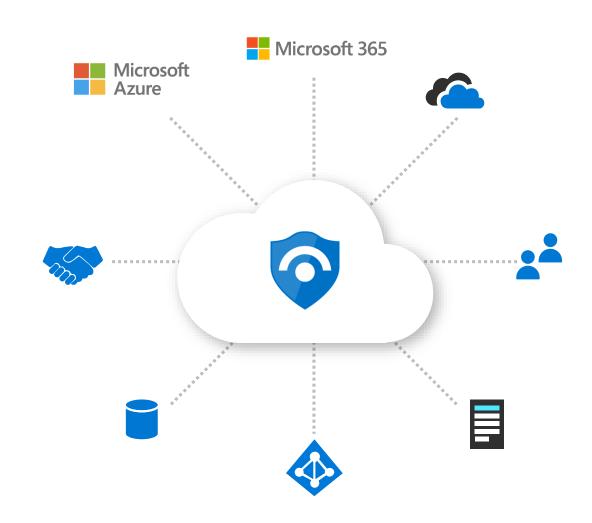

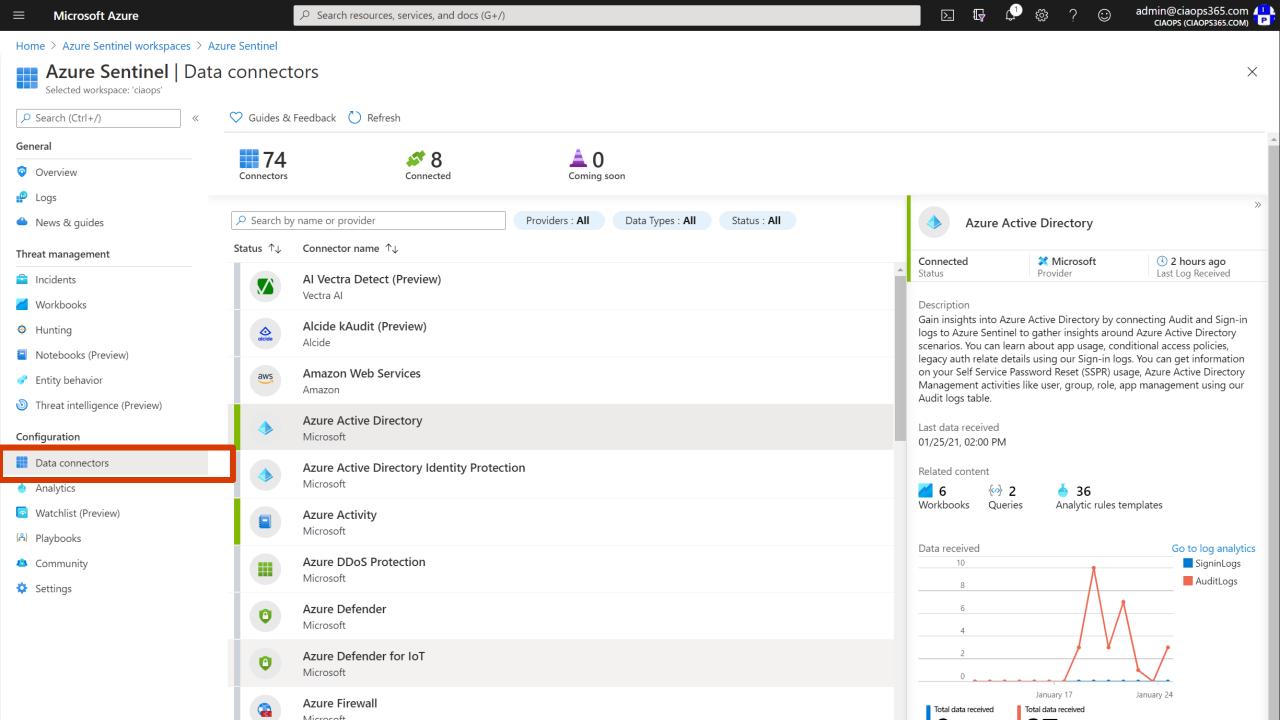

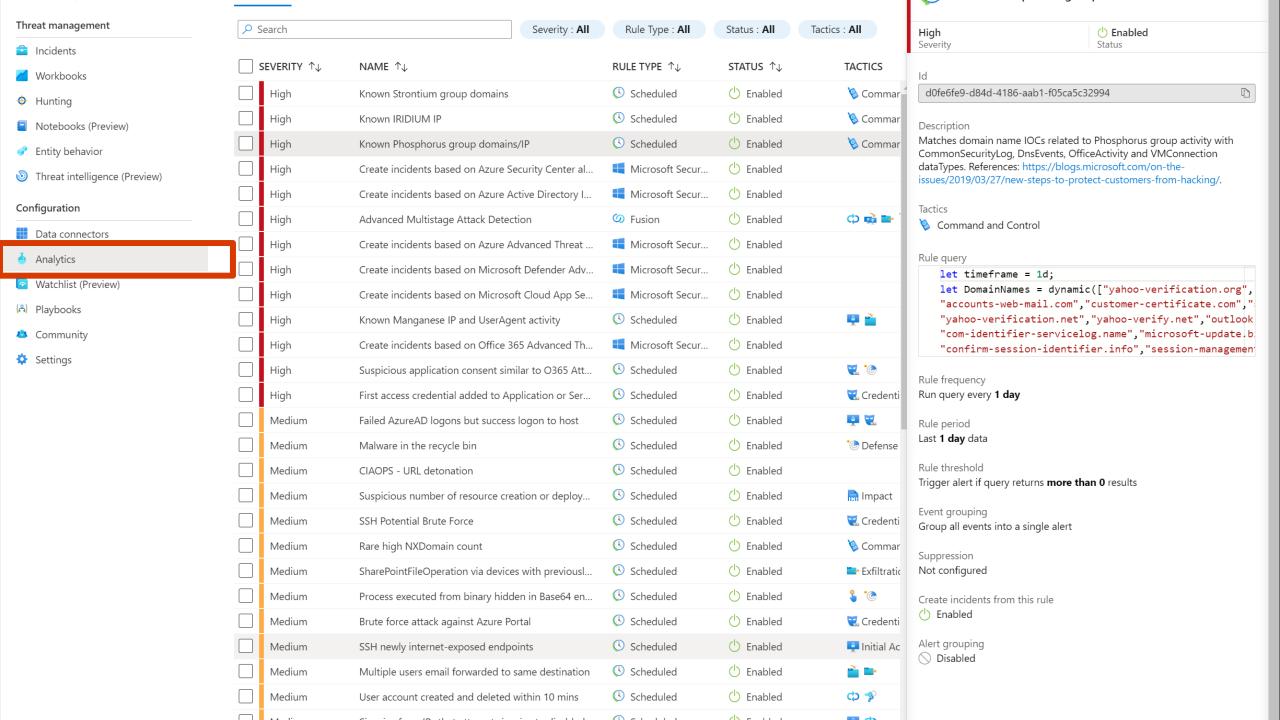

### Workspace Design (Single Tenant)

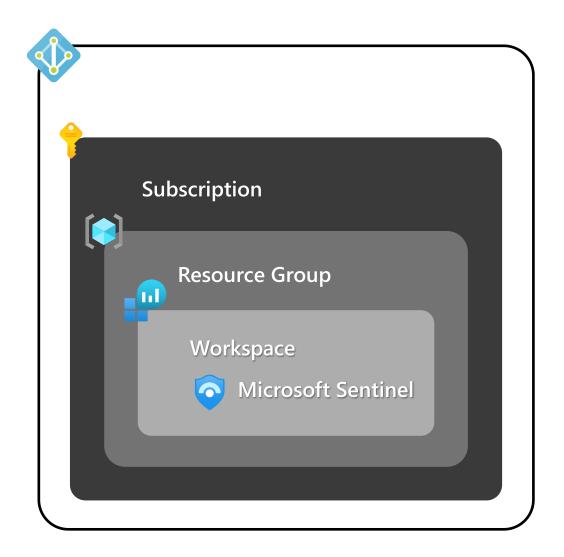

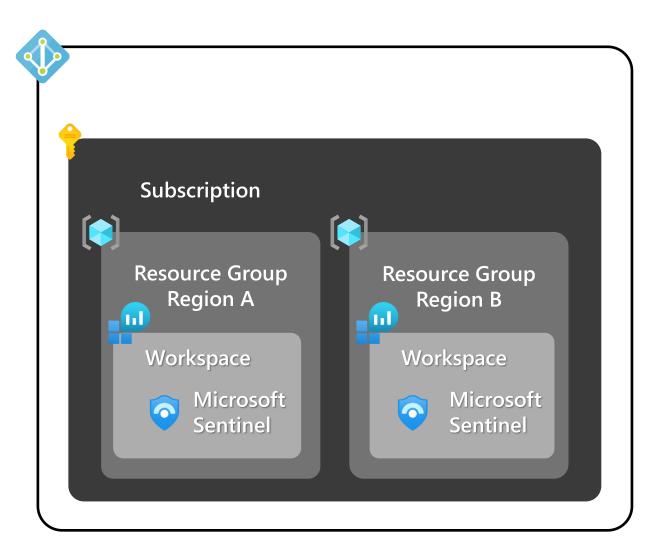

### Workspace Design (Multi-Tenant)

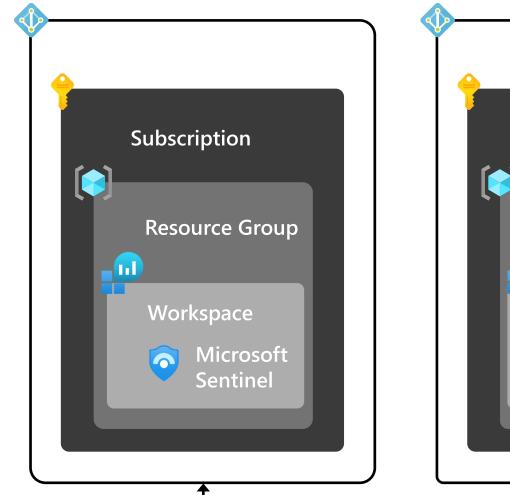

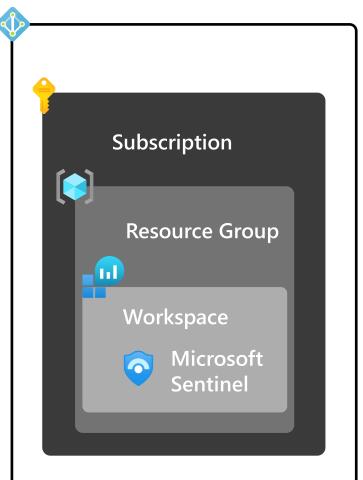

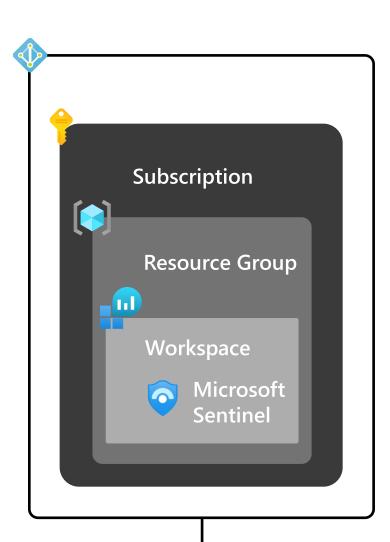

**Azure Lighthouse** 

### All the ways data gets in

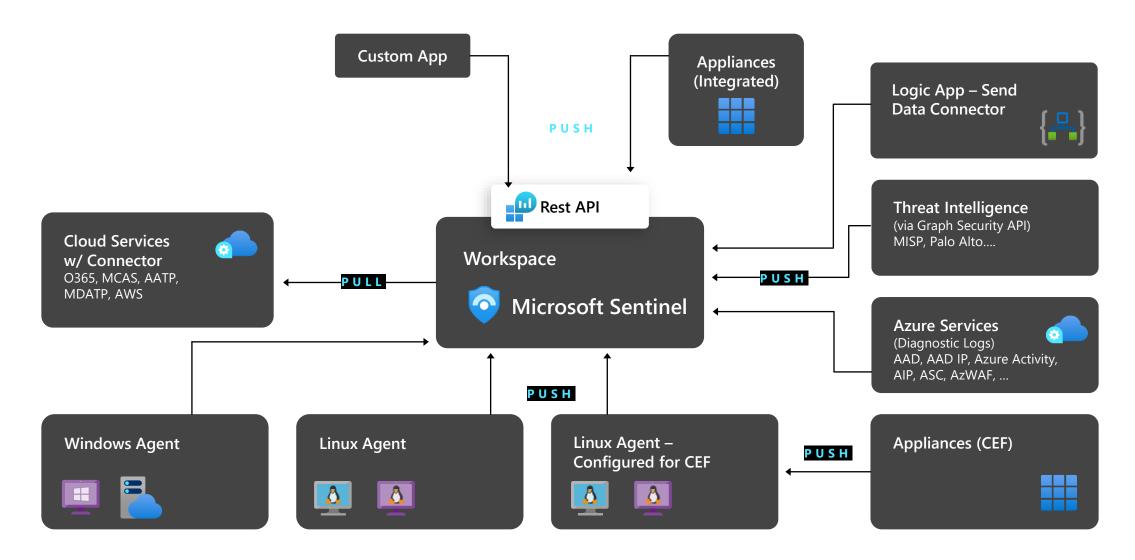

### **CEF** architecture

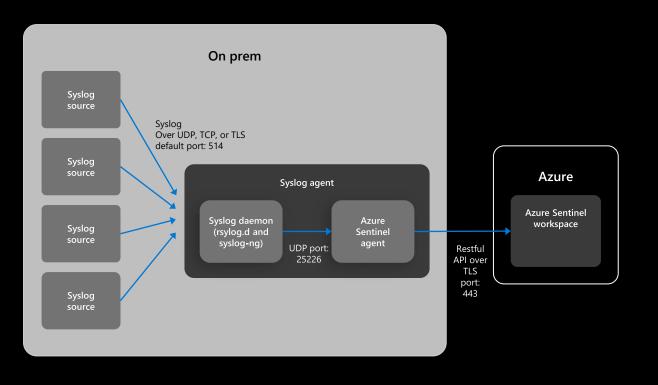

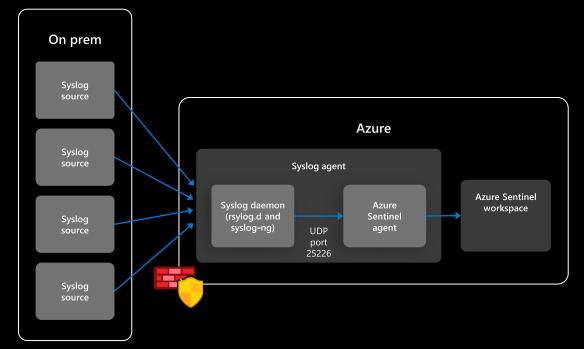

# Data Collectors (Quick Wins)

### Enable 1st Party Connectors that are running in the environment

#### Most are free

- O365
- Azure Activity
- 1st Party Alerts MCAS, AATP, MDATP, AAD IP

#### **Connect AWS**

Connect / Configure Azure Diagnostic Logs (Policy)

Deploy Windows/Linux Agent in Azure (built-in Policy)

#### What data can be ingested at no cost with Microsoft Sentinel?

Azure Activity Logs, Office 365 Audit Logs (all SharePoint activity and Exchange admin activity) and alerts from Microsoft Defender products (Azure Defender, Microsoft 365 Defender, Microsoft Defender for Office 365, Microsoft Defender for Identity, Microsoft Defender for Endpoint), Azure Security Center and Microsoft Cloud App Security can be ingested at no additional cost into both Microsoft Sentinel and Azure Monitor Log Analytics.

**Please Note:** Azure Active Directory (AAD) audit data is not free and is billed for ingestion into both Microsoft Sentinel and Azure Monitor Log Analytics.

## Data Collectors (Next Steps)

### Deploy Windows/Linux Agent on-prem / other clouds

#### **Deploy CEF Collection**

- Configure CEF collector using configuration script
- Configure source devices ensure they support RFC and CEF.
- See the "Grand List" <u>https://techcommunity.microsoft.com/t5/Azure-</u> <u>Sentinel/Azure-Sentinel-The-Syslog-and-CEF-source-configuration-grand/ba-p/803891</u>

#### **Integrate Threat Intelligence**

# DEMO

### Resources

- Sentinel Quickstart https://docs.microsoft.com/en-us/azure/sentinel/quickstart-onboard
- Connect data sources https://docs.microsoft.com/en-us/azure/sentinel/connect-datasources
- Tutorial: Investigate incidents https://docs.microsoft.com/en-us/azure/sentinel/tutorial-investigate-cases
- Become an Azure Sentinel Ninja https://techcommunity.microsoft.com/t5/azure-sentinel/become-an-azure-sentinel-ninja-the-complete-level-400-training/ba-p/1246310
- Azure Sentinel on Microsoft Learn https://techcommunity.microsoft.com/t5/itops-talk-blog/learn-azure-sentinel-on-microsoft-learn/ba-p/2006346
- Visualise your data https://docs.microsoft.com/en-us/azure/sentinel/tutorial-monitoryour-data
- Azure Sentinel Workbooks 101 https://techcommunity.microsoft.com/t5/azure-sentinel-workbooks-101-with-sample-workbook/ba-p/1409216

### **CIAOPS Resources**

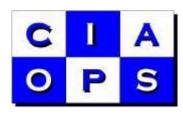

- Blog http://blog.ciaops.com
- Github http://github.com/directorcia
- Free Office 365, Azure Administration newsletter http://bit.ly/cia-o365-tech
- Free Office 365, Azure video tutorials http://www.youtube.com/directorciaops
- Free documents, presentations, eBooks http://slideshare.net/directorcia
- Office 365, Azure, Cloud podcast http://ciaops.podbean.com
- Office 365, Azure online training courses http://www.ciaopsacademy.com
- Office 365 and Azure community http://www.ciaopspatron.com